## HW 8

MATH 375

Michael Tanguay

**TYPED SECTION 2.)**

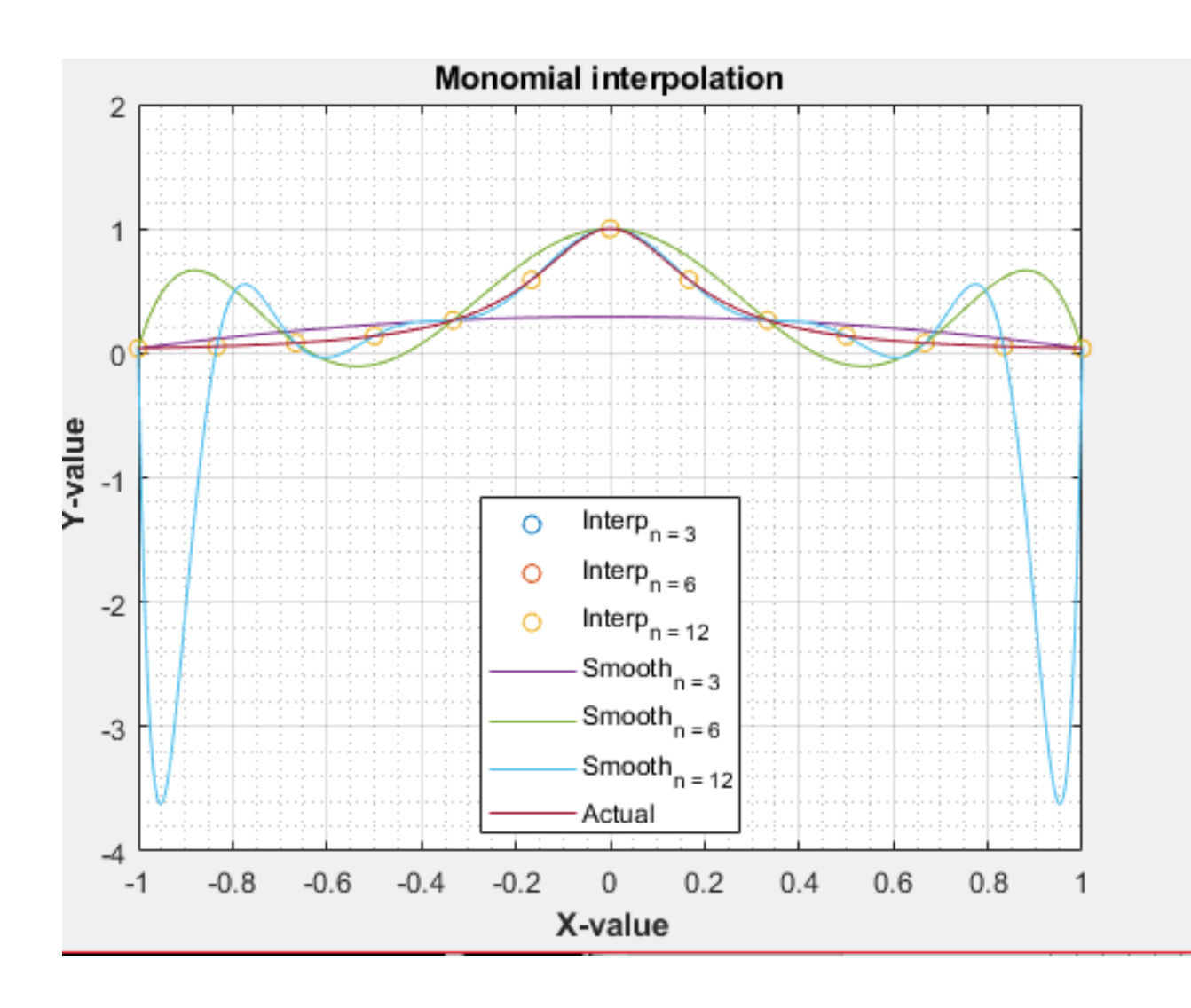

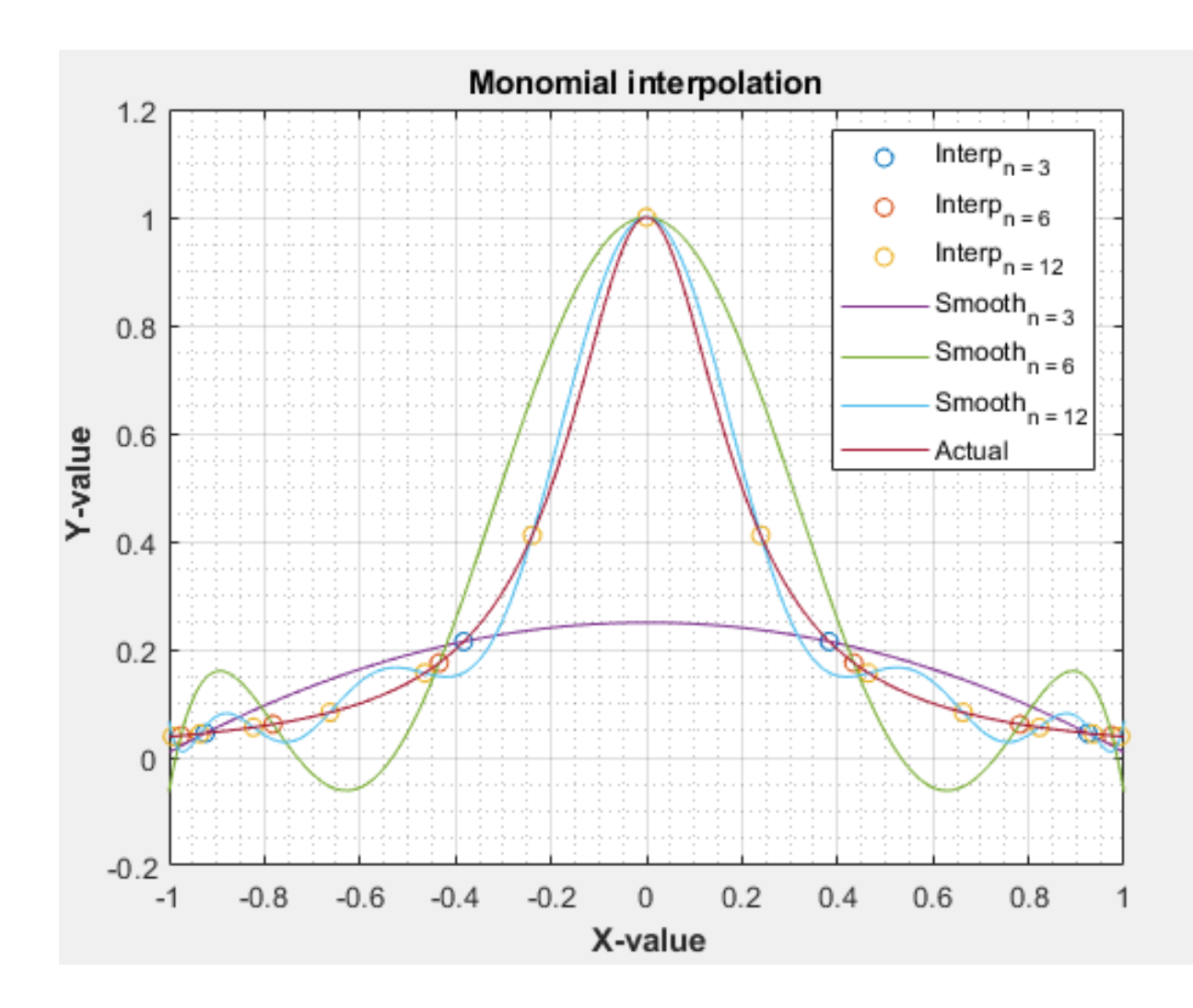

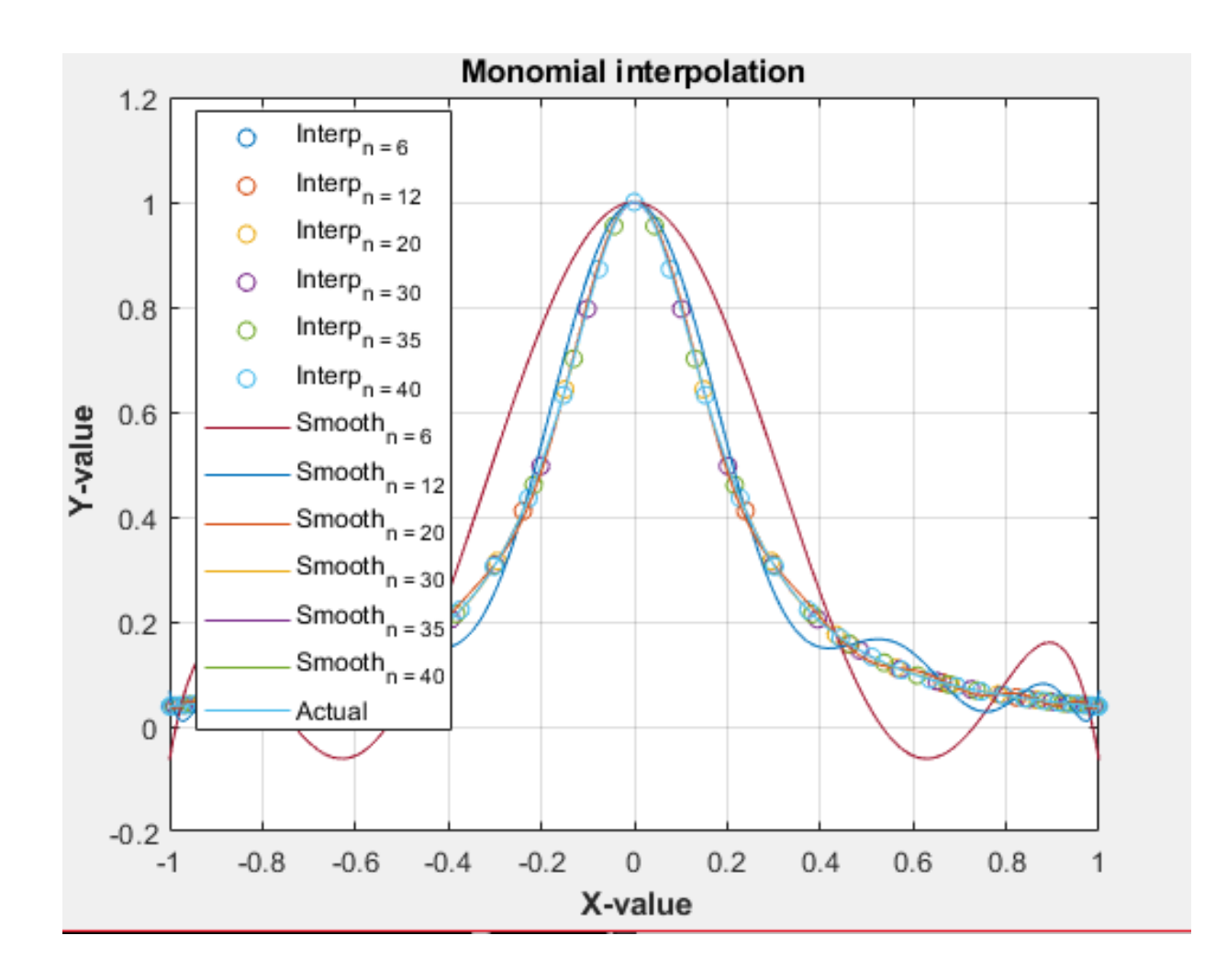

```
Problem 1
clear, clc, close all
syms x y z
y =simplify((x-3)*(x-7) - 3*(x-2)*(x-7) + (x-2)*(x-3))
y2 = simplifyFraction(5 + 7*(x-2) + -(x-2)*(x-3))
fplot(y); hold on; fplot(y2)
Problem 2
%main program for P2
clear, clc, close all, format short
n = [3,6,12];
for z = 1: length(n)h = 2/(n(z));x = [-1: h: 1];y = 1./(1 + 25.*x.^{2});a{z} = (P2(x,y));
  for i = 1: length(x)if norm((abs(polyval(a{z},x(i)) - y(i))./y(i))) > 0.001
       fprintf('For n = %d, the relative error has exceeded 0.001\langle n', n(z) \rangle break;
     end
   end
   figure(1); plot(x,polyval(a{z},x), 'o'); grid on; grid minor; hold on;
end
x = [-1:001:1];for z = 1: length(n) plot(x,polyval(a{z},x))
end
for z = 1: length(n) *2 + 1if z \leq length(n)
    Legend\{z\} = sprintf('Interp_\{n = %d\}', n(z));
  elseif z == length(n)*2 + 1Legend\{z\} = sprintf('Actual');
   else
    Legend{z} = sprintf('Smooth_{n = %d}',n(z-length(n)));
   end
end
y = 1./(1 + 25.*x.^2); plot(x,y);
legend(Legend,'Location', 'best'); title('Monomial interpolation'); xlabel('\bf X-value'); ylabel('\bf Y-
…value');
```
## **Problem 3**

%main program for P2

```
clear, clc, close all, format short
n = [3,6,12];
for z = 1: length(n)
  for i = 0:n(z)x(i+1) = cos((2* i+1)*pi/(2* n(z)+2)); end
   length(x)
  y = 1./(1 + 25.*x.^{2});a{z} = (P2(x,y));for i = 1: length(x)if norm((abs(polyval(a{z},x(i)) - y(i))./y(i))) > 0.001
       fprintf('For n = %d, the relative error has exceeded 0.001\langle n', n(z) \rangle break;
      end
   end
   figure(1); plot(x,polyval(a{z},x), 'o'); grid on; grid minor; hold on;
end
x = [-1:001:1];for z = 1: length(n)
  plot(x,polyval(a{z},x))
end
for z = 1:length(n)*2 + 1
  if z \leq length(n)
     Legend\{z\} = sprintf('Interp_\{n = %d\}',n(z));
  elseif z == length(n)*2 + 1
     Legend{z} = sprintf('Actual');
   else
     Legend{z} = sprintf('Smooth_{n = %d}', n(z-length(n)));
   end
end
y = 1./(1 + 25.*x.^2); plot(x,y);
legend(Legend,'Location', 'best'); title('Monomial interpolation'); xlabel('\bf X-value'); ylabel('\bf Y-
…value');
```
## **Functions used for 2 and 3:**

```
%This answers 2 and 3
function [a] = interp_monomials(x,y)
for i = 1: length(x)for k = 1: length(x)M(k,i) = x(k)^{(i-1)};
   end
end
a = flip(linsolve(M,y')); end
```
## **WRITTEN SECTION**

$$
\sum_{n,k}^{x+10} \lim_{n+k} \lim_{n+k} \frac{\sum_{n+k}^{x+10} x}{n^2} \frac{x}{15} = \frac{y}{15} - \frac{z}{15} - \frac{z}{1
$$

2.)  $Var = 4$  $a_v$ =) Yτ  $\alpha_{\rm\scriptscriptstyle A}$ x,  $\ddot{\ddot{\cdot}}$  $\frac{1}{2}$  $\alpha$   $_{\mathtt{L}}$ y2  $\hat{t}$ x, See Mulleb 21.) See Andlutz 2.) See Written.  $2d.$ at  $n = 33$  Riond x 1.278572410<sup>-16</sup> fond = 7.82123 x10<sup>15</sup> essentially<br>means it is ill conditioned -). that is as n-you to Matrix becomes exponentially<br>111-conditioned and is primarily do to the fact the y is very sensiti  $2e.$  at  $n = 33$ it inpossible to find interpolation points.  $3\lambda$ It has exceeded n=33 and now fails at  $n=41$  at Reand = 1.971355210<sup>-16</sup>, Reand = 6.7465ello<sup>15</sup>